# **ForceAlarm**

Force activation of an alarm.

### **Description**

```
ForceAlarm( alarmno )
```
This command will force the state of an alarm into active and trigger any alarm actions accordingly.

The alarm will be triggered even if the alarm is already active. If the alarm is not active, the restore logic and holdoff will determine if/when the restore actions will execute.

### **Parameters**

 $|$ alarmno $|$ The alarm number $|$ 

## **Return value**

Returns the previous state of the alarm. 1=alarm was already active. 0=alarm was not active.

### **Example usage**

ForceAlarm(10); *// trigger alarm number 10*

From: <https://doc.eze.io/> - **ezeio documentation**

Permanent link: **<https://doc.eze.io/ezeio2/scriptref/forcealarm>**

Last update: **2020-08-14 20:17**

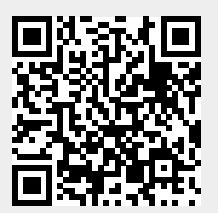